#### **— APPENDIX A — FUNCTIONS BY OPCODE**

# **GEMDOS Functions by Opcode**

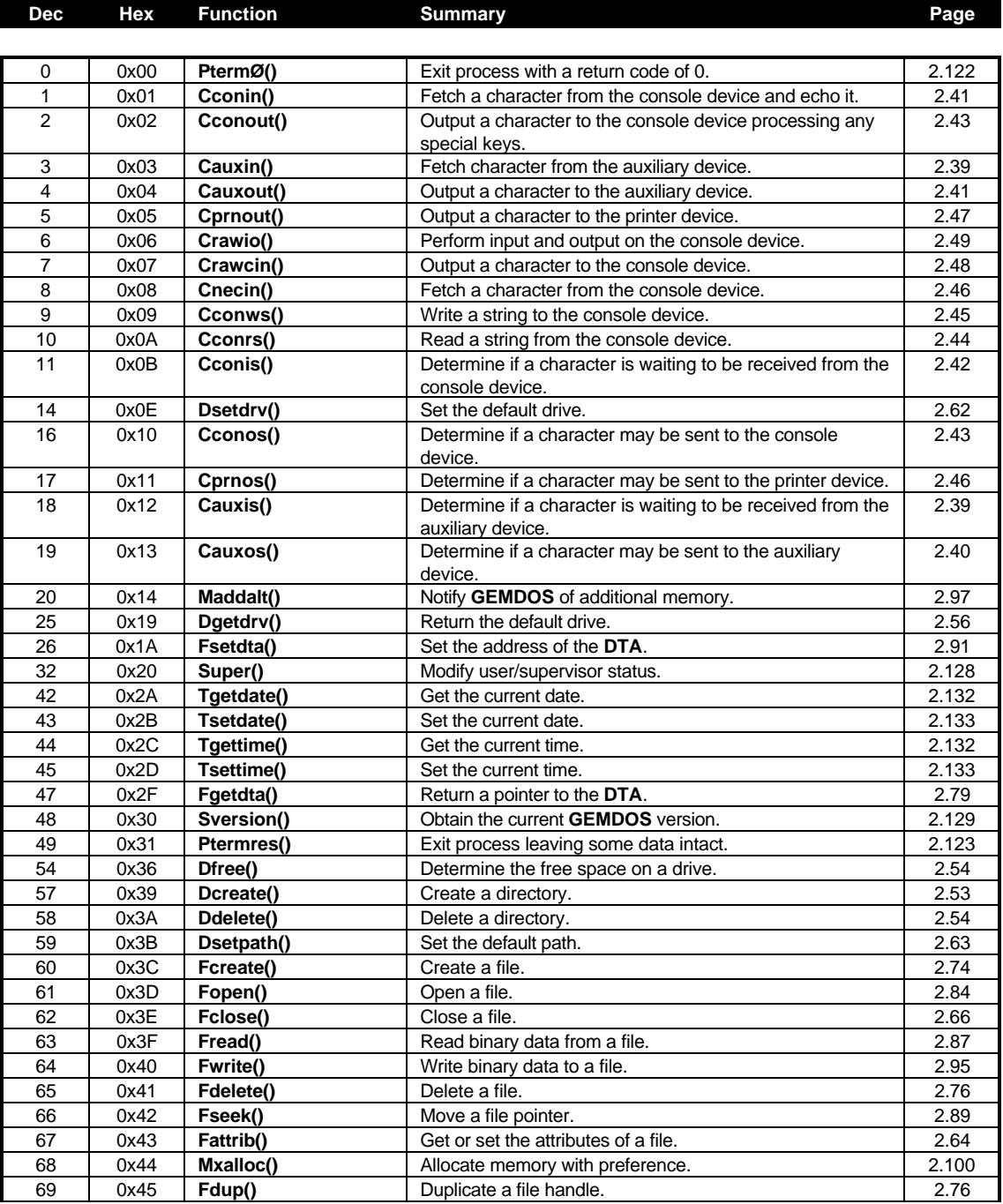

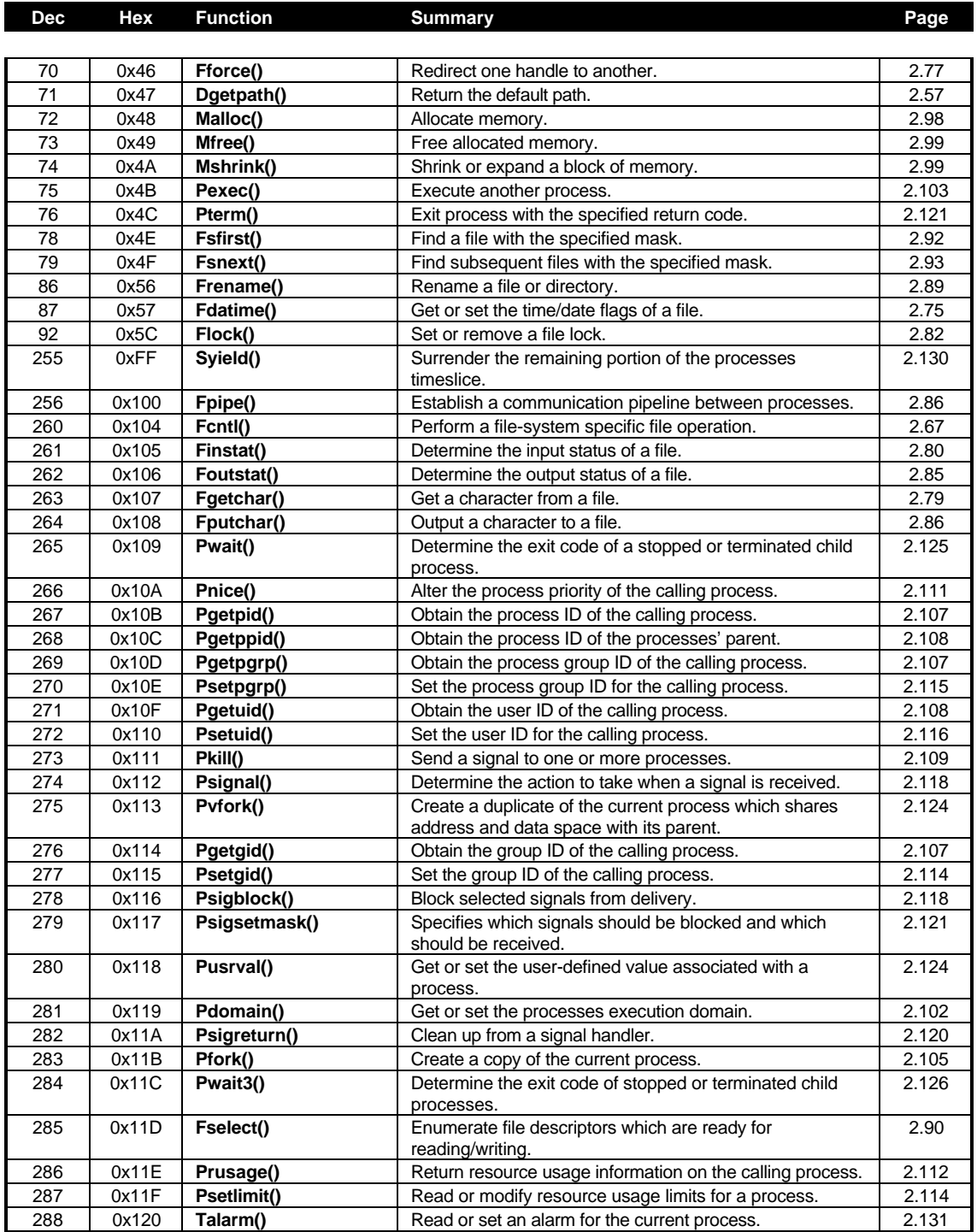

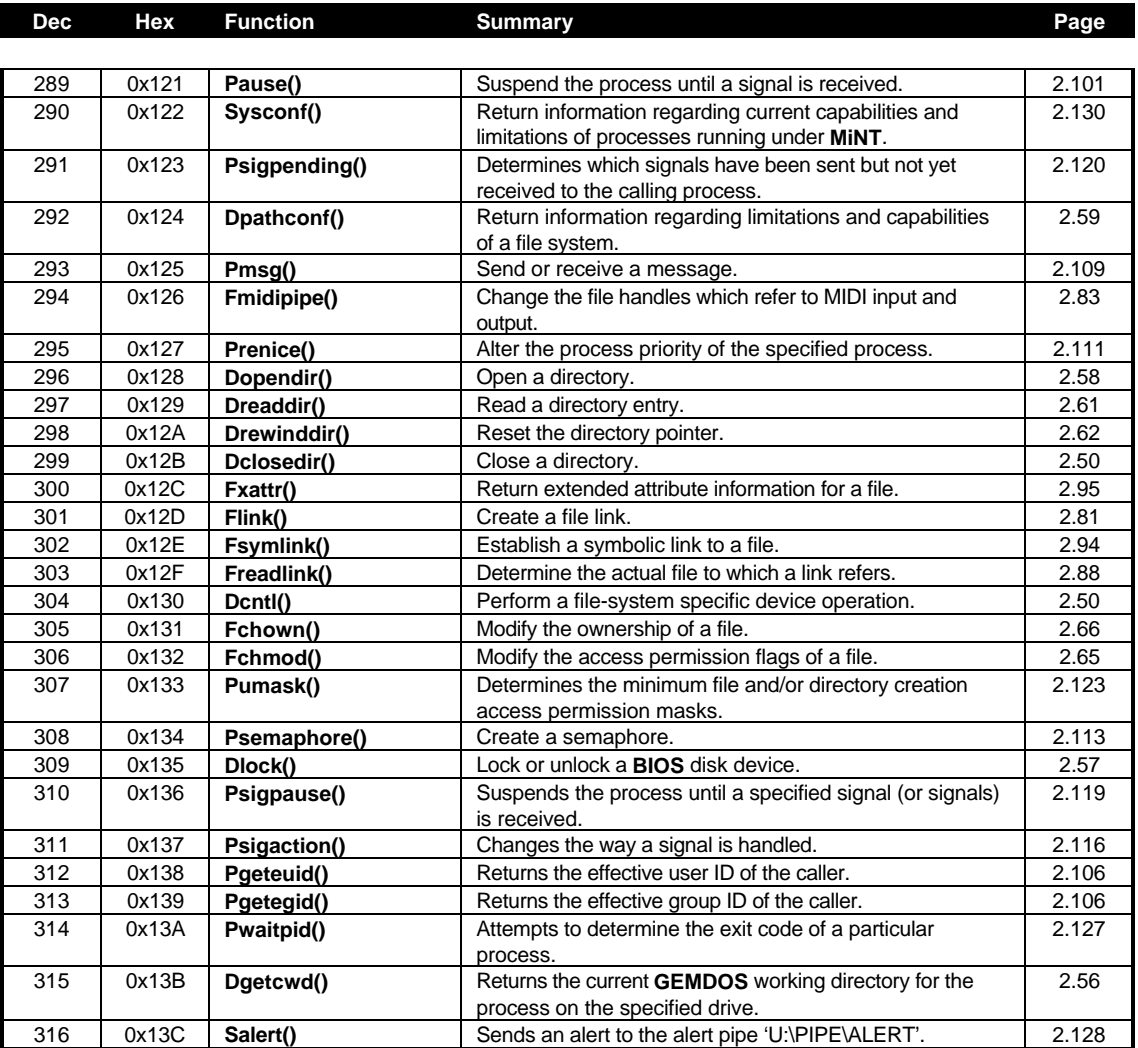

# **BIOS Functions by Opcode**

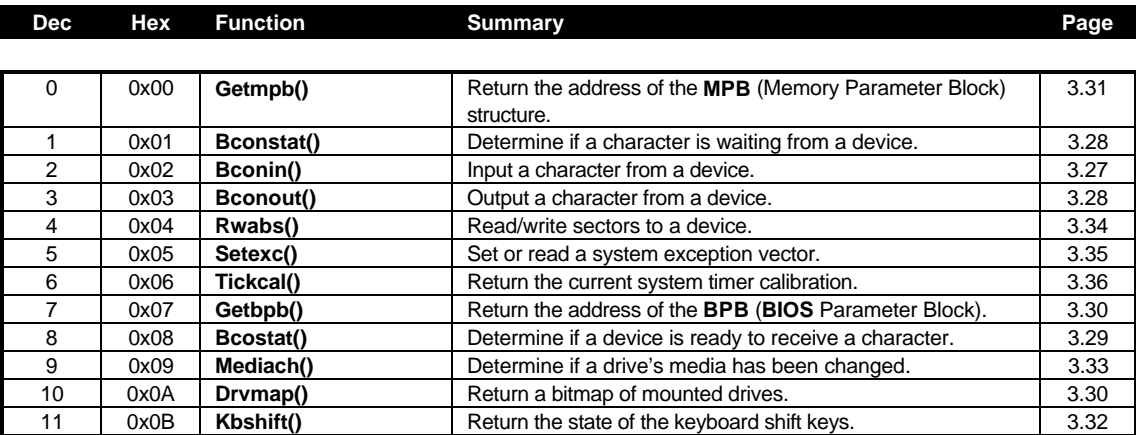

# **XBIOS Functions by Opcode**

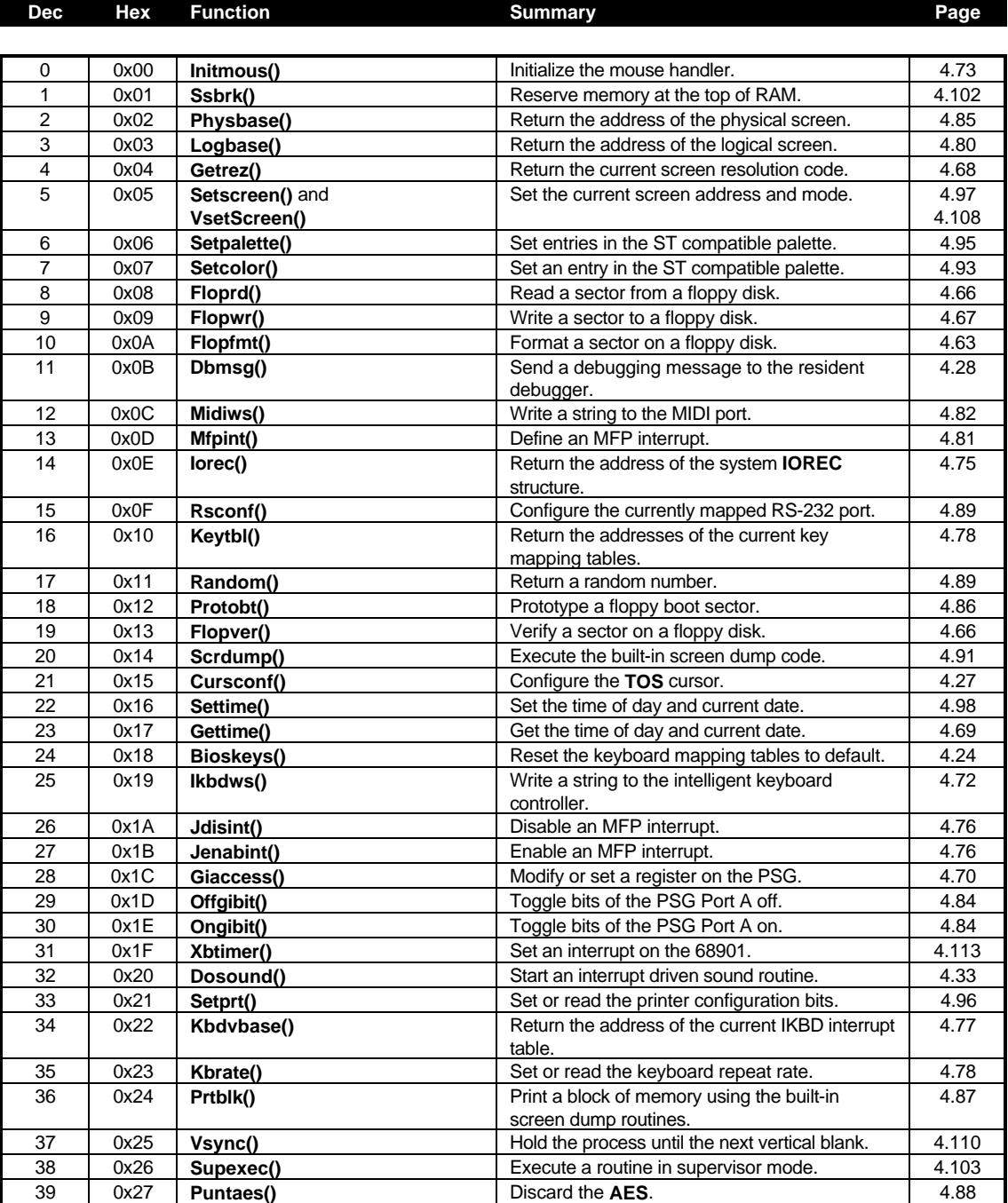

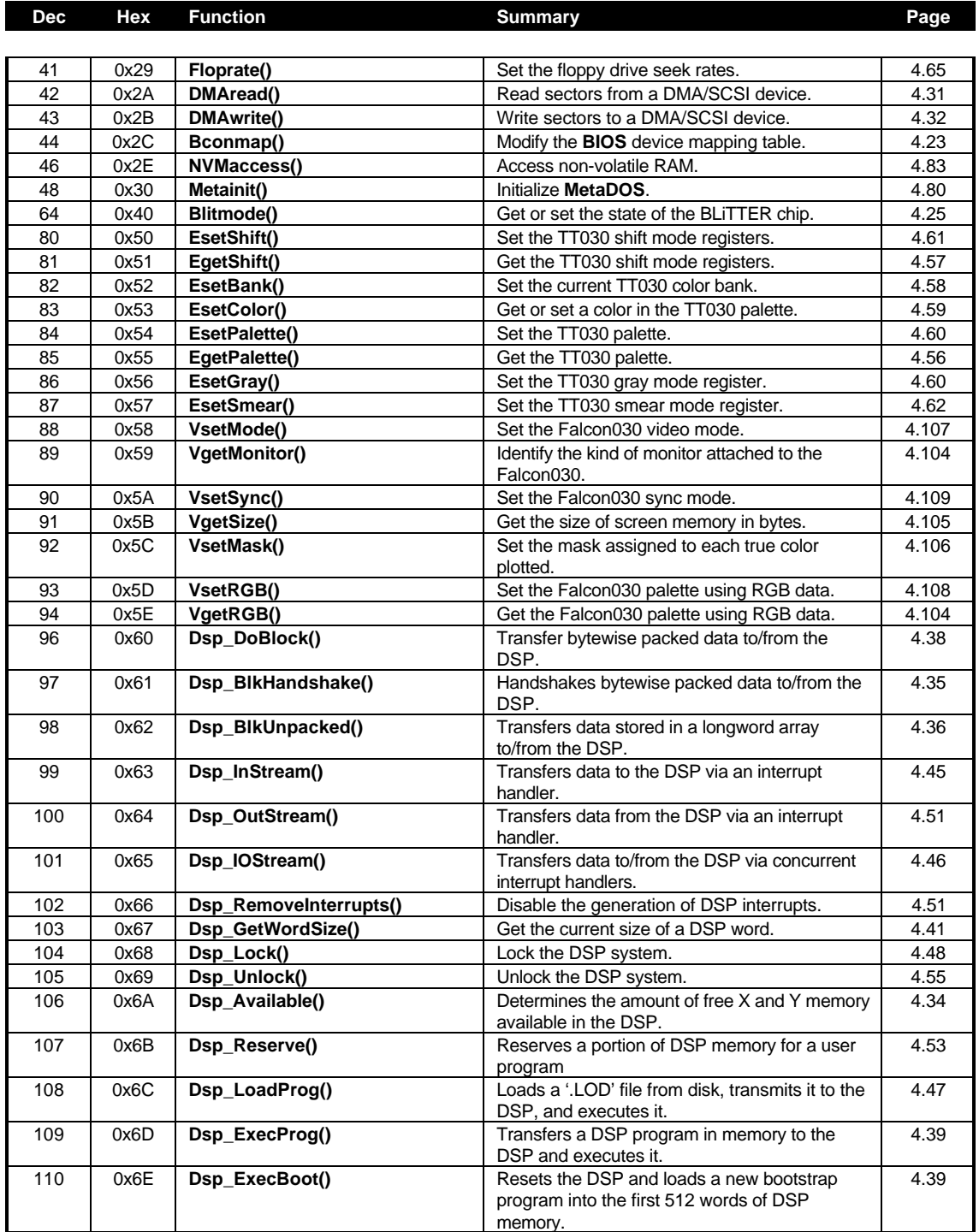

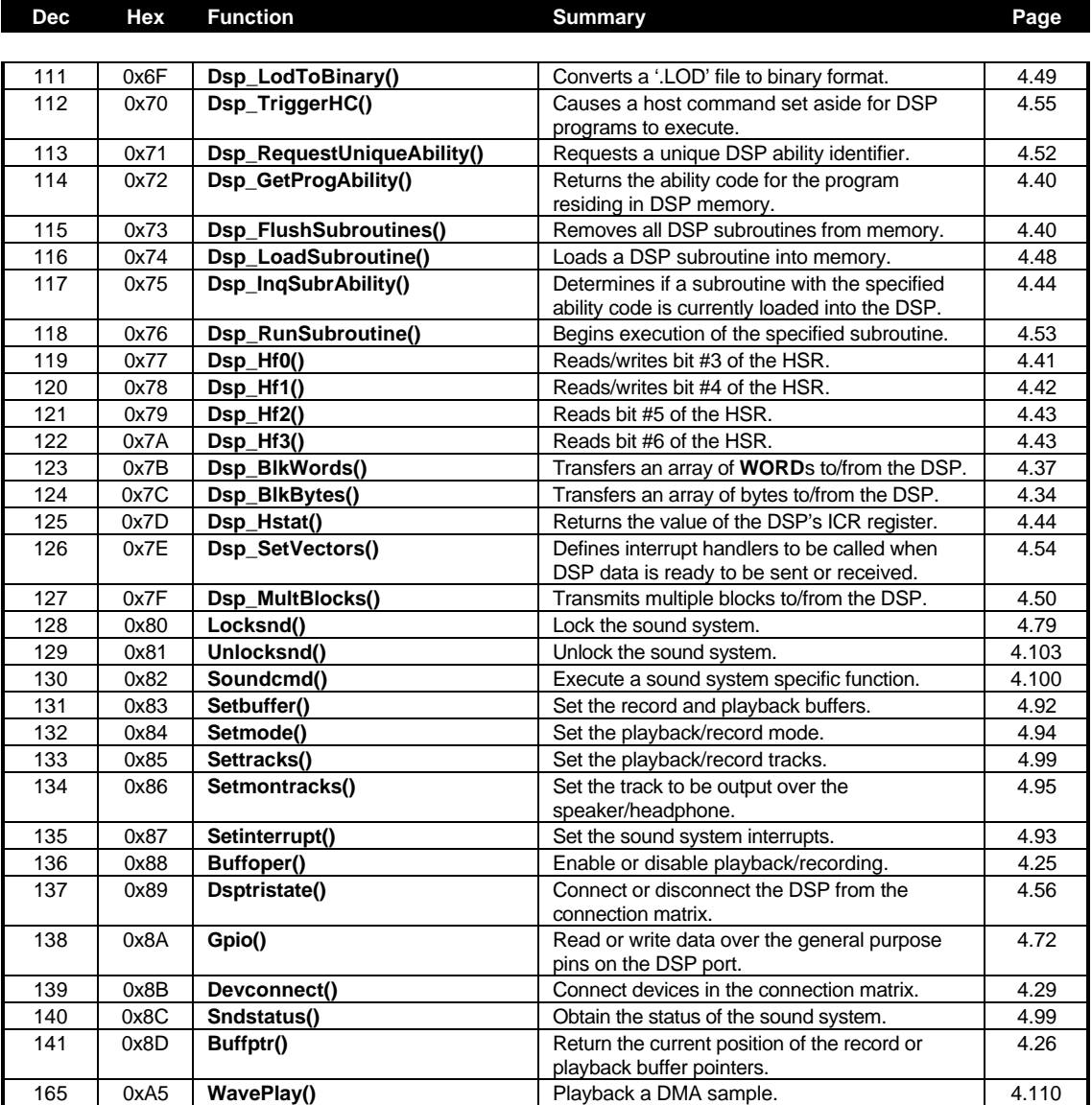

# **AES Functions by Opcode**

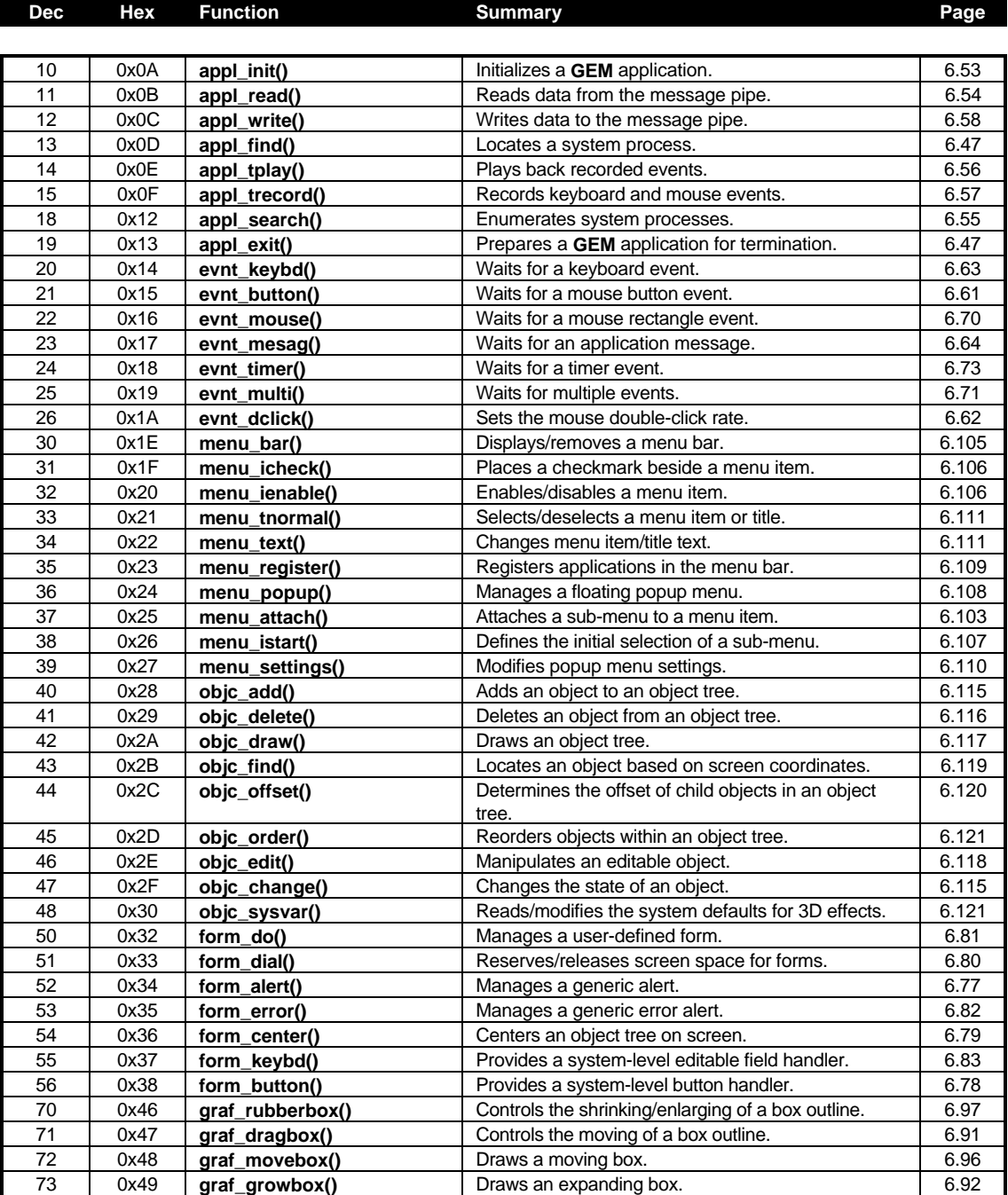

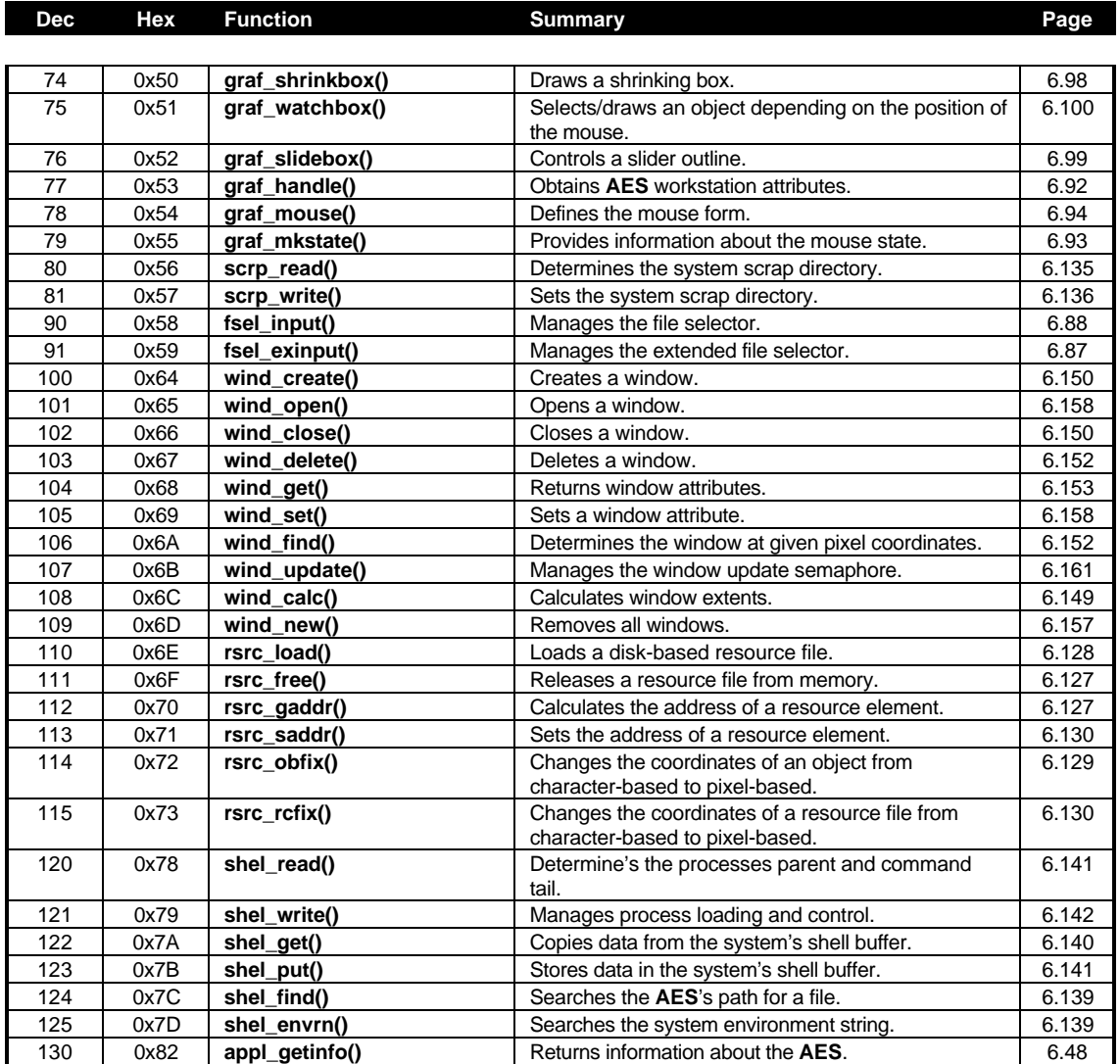

#### **VDI Functions by Opcode**

#### **Opcode,**

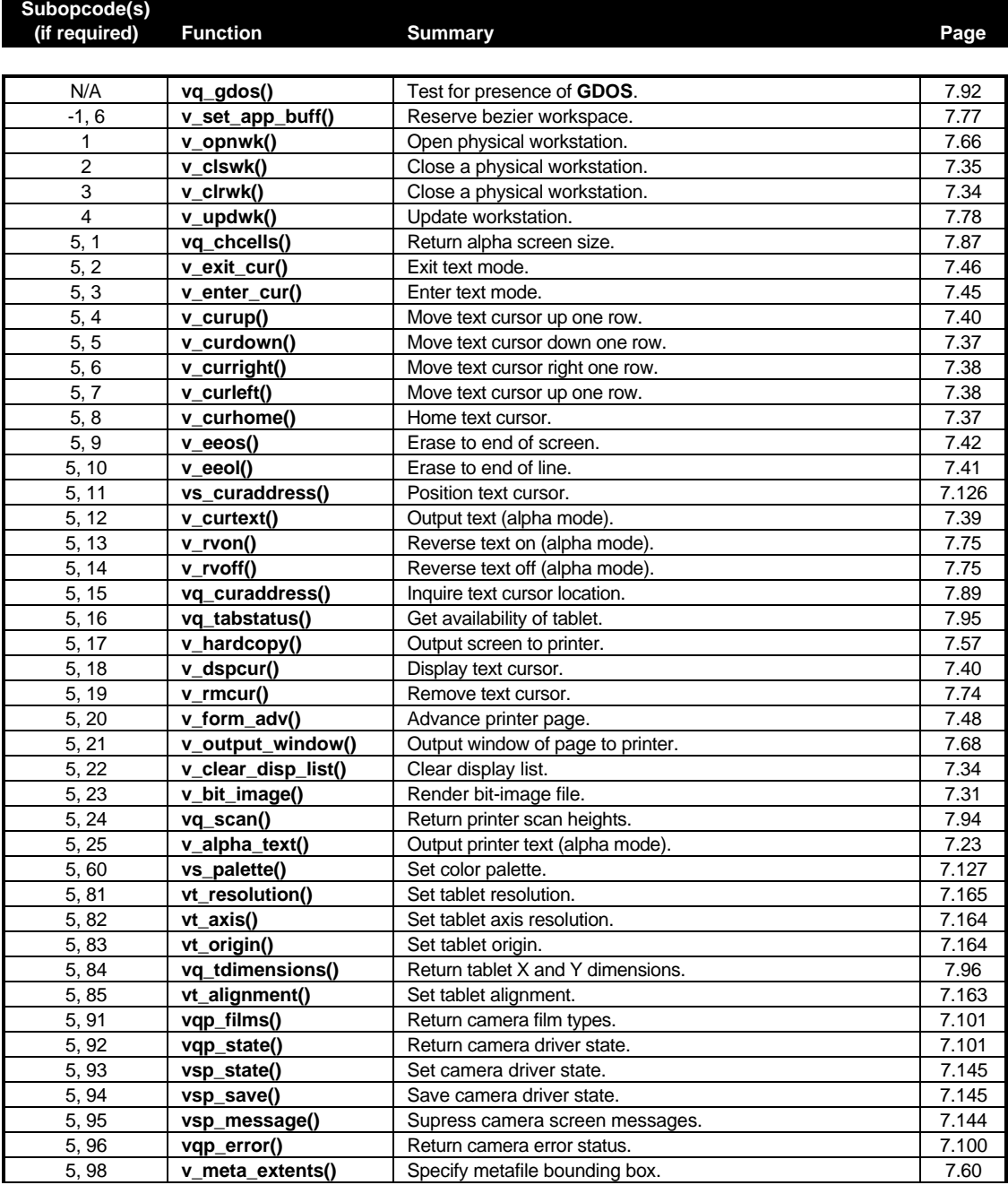

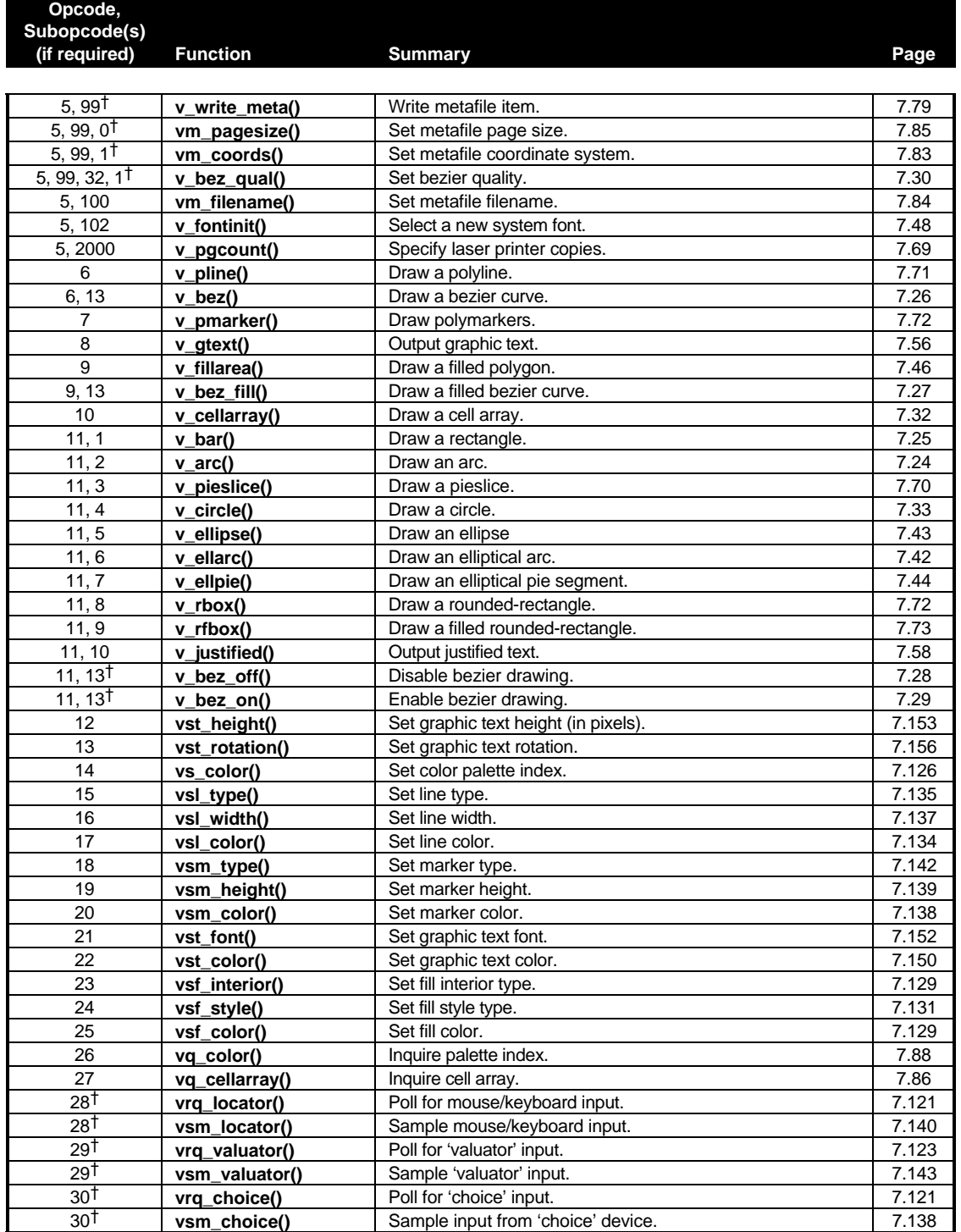

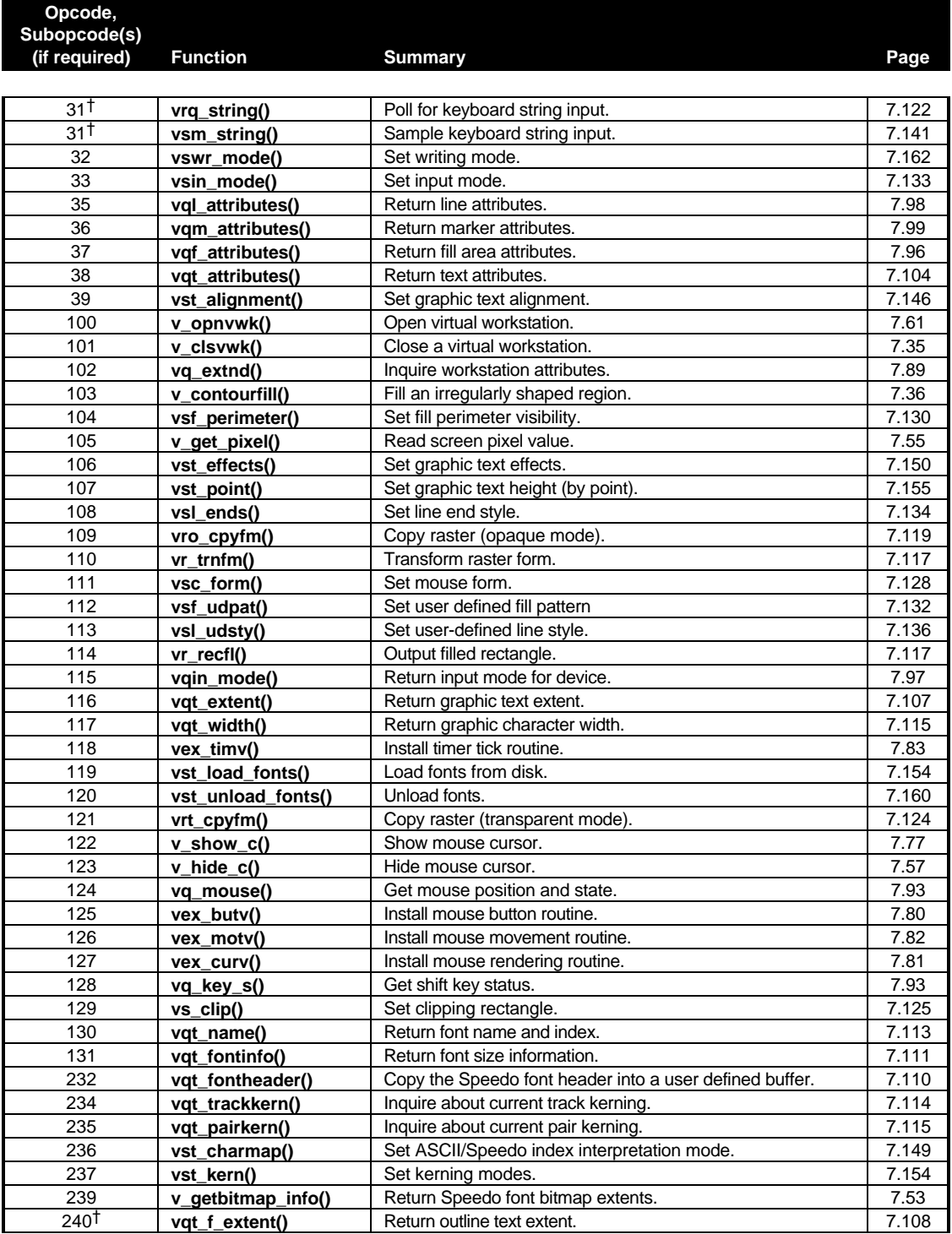

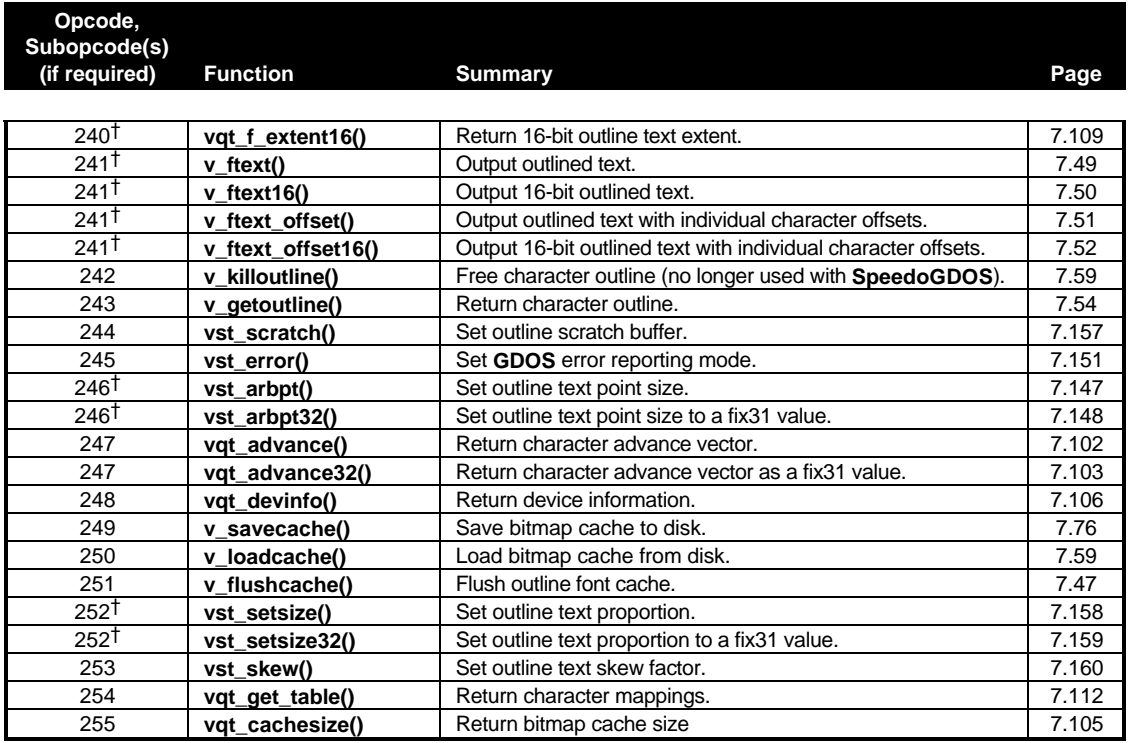

† These functions share an opcode and sub-opcode.